# **СИЛОВАЯ ПРЕОБРАЗОВАТЕЛЬНАЯ ТЕХНИКА**

*Методические указания к лабораторным работам для студентов специальности 21.05.04* 

> **САНКТ-ПЕТЕРБУРГ 2020**

Министерство науки и высшего образования Российской Федерации

Федеральное государственное бюджетное образовательное учреждение высшего образования Санкт-Петербургский горный университет

Кафедра электроэнергетики и электромеханики

# СИЛОВАЯ ПРЕОБРАЗОВАТЕЛЬНАЯ ТЕХНИКА

*Методические указания к лабораторным работам для студентов специальности 21.05.04* 

> САНКТ-ПЕТЕРБУРГ 2020

УДК 621.31. 833 (073)

**СИЛОВАЯ ПРЕОБРАЗОВАТЕЛЬНАЯ ТЕХНИКА**: Методические указания к лабораторным работам / Санкт- Петербургский Горный университет. Сост.: *Ю.В. Гульков, А.В. Турышева*. СПб, 2020. 47 c.

Изложен порядок выполнения лабораторных работ для студентов специальности 21.05.04 «Горное дело» специализации **«**Электрификация и автоматизация горного производства», определены требования к оформлению и содержанию работ.

Научный редактор проф. *В.А. Шпенст*

 Санкт-Петербургский горный университет, 2020

# **СИЛОВАЯ ПРЕОБРАЗОВАТЕЛЬНАЯ ТЕХНИКА**

#### *Методические указания к лабораторным работам для студентов специальности 21.05.04*

Сост.: *Ю.В. Гульков, А.В. Турышева*

Печатается с оригинал-макета, подготовленного кафедрой электроэнергетики и электромеханики

Ответственный за выпуск *Ю.В. Гульков*

Лицензия ИД № 06517 от 09.01.2002

Подписано к печати 16.06.2020. Формат  $60\times84/16$ . Усл. печ. л. 2,7. Усл.кр.-отт. 2,7. Уч.-изд.л. 2,5. Тираж 50 экз. Заказ 381.

Санкт-Петербургский горный университет РИЦ Санкт-Петербургского горного университета Адрес университета и РИЦ: 199106 Санкт-Петербург, 21-я линия, 2

#### **ВВЕДЕНИЕ**

<span id="page-3-0"></span>Цикл лабораторных работ, выполняемых при изучении дисциплины «Силовая электроника», закрепит и проиллюстрирует на имитационных компьютерных моделях основные положения силовой преобразовательной техники; даст студентам навыки экспериментального исследования и испытания различных схем выпрямления, определения их основных параметров. Для моделирования используется пакет программ MatLab Simulink.

Для успешного выполнения работы в отведенное время студент должен заранее подготовиться к ней: ознакомиться с порядком выполнения работы, с теоретическими положениями, порядком исследования, основными величинами, которые измеряются во время испытаний, и использовать их для получения окончательных результатов и предоставления их в отчете.

# **ЛАБОРАТОРНАЯ РАБОТА №1**

# <span id="page-4-1"></span><span id="page-4-0"></span>**ИССЛЕДОВАНИЕ ОДНОФАЗНОГО ОДНОПОЛУПЕРИОДНОГО ВЫПРЯМИТЕЛЯ**

*Цель работы -* исследование электрических процессов, протекающих в однофазной однополупериодной схеме выпрямления.

# **Указания к выполнению работы**

К выполнению лабораторной работы следует преступить после изучения теоретического материала, изложенного в общих сведениях настоящей лабораторной работы.

# *Содержание работы*

В лабораторной работе производятся исследования электрических процессов, протекающих в элементах однофазного однополупериодного выпрямителя, работающего в режиме активноиндуктивной нагрузки с обратным диодом.

При выполнении работы производится снятие осциллограмм напряжений и токов выпрямителя в рассматриваемом режиме, а также производится снятие его внешней характеристики.

#### *Общие сведения*

Принципиальная схема однофазного однополупериодного выпрямителя приведена на рис. 1.1.

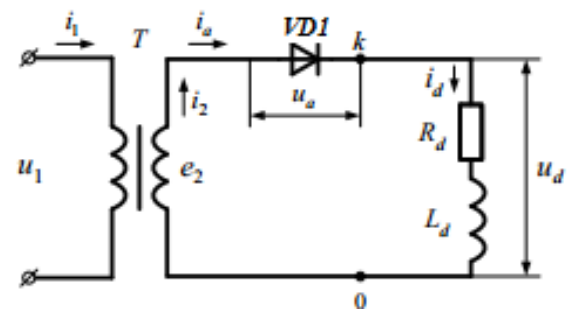

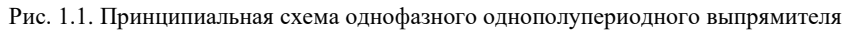

В соответствии со схемой в состав выпрямителя входят:

- сетевой трансформатор Т;
- полупроводниковый диод VD<sub>1</sub>;
- активно-индуктивное сопротивление нагрузки  $L_d$ ,  $R_d$ . Условные обозначения на схеме:

*ia-*анодный ток;

*ua*- напряжение на вентиле;

 $i_d$   $u_d$ - выпрямленный ток и выпрямленный ток.

Первичная обмотка сетевого трансформатора подключается к источнику переменного напряжения. К вторичной обмотке трансформатора через диод VD<sub>1</sub> подключается активно-индуктивная нагрузка  $R_d$ . В положительный полупериод переменного нагрузка *Rd*. В положительный полупериод переменного напряжения вторичной обмотки трансформатора  $(0; T/2)$  диод VD<sub>1</sub> проводит ток в нагрузку. Все напряжение прикладывается к нагрузке. В отрицательный полупериод (T/2; T) ток (напряжение) в цепи нагрузки отсутствует, поскольку диод VD<sub>1</sub> оказывается включенным в обратном направлении.

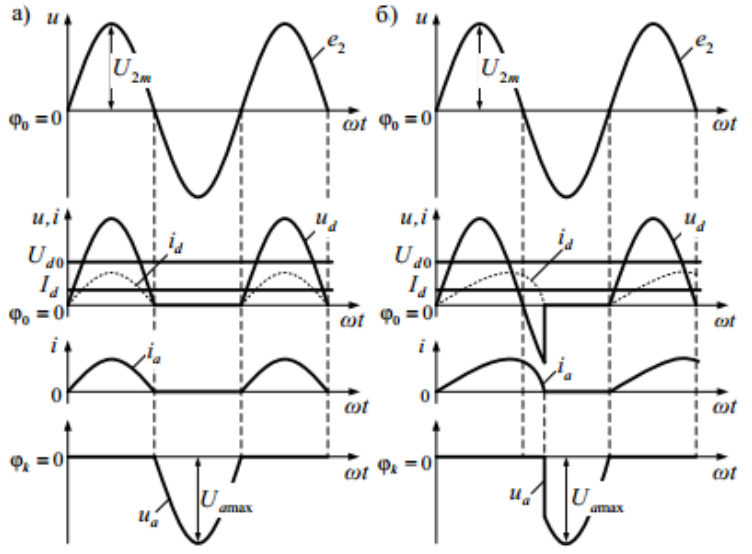

Рис. 1.2. Временные диаграммы токов и напряжений при L<sub>d</sub>=0 (a),  $L<sub>d</sub> \neq 0$  (б)

Рассмотрим расчет выпрямителя при чисто активной нагрузке (рис.1.2 а).

Среднее значение выпрямленного напряжения составляет:

$$
U_{d} = \frac{1}{T} \int_{0}^{T} U_{2m} dt = \frac{1}{2\pi} \int_{0}^{\pi} U_{2m} \sin \omega t d\omega t = -\frac{U_{2m}}{2\pi} \cos \omega t \Big|_{0}^{\pi} =
$$

$$
=\frac{U_{2m}}{2\pi}(-\cos\pi+\cos 0)=\frac{U_{2m}}{\pi}=\frac{\sqrt{2}U_2}{\pi}=0,45U_2,
$$

где U<sub>2</sub>- действующее значение напряжения на вторичной обмотке трансформатора, *U*<sup>2</sup>*<sup>m</sup>* **-** амплитуда напряжения на вторичной обмотке трансформатора.

Действующее значение напряжения на вторичной обмотке трансформатора:

$$
U_2 = \frac{\pi}{\sqrt{2}} U_d
$$

Среднее значение выпрямленного тока составляет:

$$
I_d = \frac{U_d}{R_d}
$$

Действующее значение тока на вторичной обмотке трансформатора:

$$
I_2 = \sqrt{\frac{1}{2\pi} \int_0^{\pi} \left(\frac{U_{2m}}{R_d}\right)^2 \sin^2 \omega t} \, d\omega t = \sqrt{\frac{U_{2m}^2}{2\pi R_d^2} \int_0^{\pi} \frac{1 - \cos 2\omega t}{2} \, d\omega t} =
$$
\n
$$
= \frac{U_{2m}}{2R_d} = \frac{\pi U_{d0}}{2R_d} = \frac{\pi}{2} I_d
$$

Амплитуда обратного напряжения на вентиле:

$$
U_{a\max} = U_{2m} = \sqrt{2}U_2 = \pi U_d
$$

Мощность стороны постоянного тока:

$$
P_d = U_d I_d
$$

Расчетная мощность вторичной обмотки трансформатора:

$$
S_2 = U_2 \cdot I_2 = \frac{\pi}{\sqrt{2}} U_d \frac{\pi}{2} I_d = 3,48U_d I_d = 3,48P_d
$$

Для оценки качества выпрямленного напряжения пользуются коэффициентом пульсации, характеризующих отношение амплитуды n-ой (основной) гармоники пульсаций к среднему значению выпрямленного напряжения. Обычно коэффициент пульсации определяют по амплитуде первой гармоники, как наибольшей из всех остальных и наиболее трудно поддающейся фильтрации.

Коэффициент пульсации для приведенной схемы:

$$
k_n = 1.57
$$

При работе выпрямителя на активно - индуктивную нагрузку (рис. 1.2 б) ток в цепи выпрямления при открытии вентиля нарастает медленнее, по сравнению с увеличением напряжения. Это происходит из-за наличия индуктивности в цепи нагрузки (второй закон коммутации). При приложении отрицательной полуволны питающего напряжения за счет положительной ЭДС самоиндукции, возникающей в *Ld*, компенсирующей падение напряжения в цепи выпрямления, через вентиль будет продолжать некоторое время проходить ток. Длительность прохождения тока через вентиль *VD1*  зависит от величины индуктивности  $L_d$ . Чем больше значение  $L_d$ тем сильнее увеличивается продолжительность протекания тока в отрицательный полупериод. Однако, величина пульсаций тока в нагрузке не уменьшается, поскольку ток всегда падает до 0. Среднее значение выпрямленного напряжения при увеличении индуктивности  $L_d$  уменьшается.

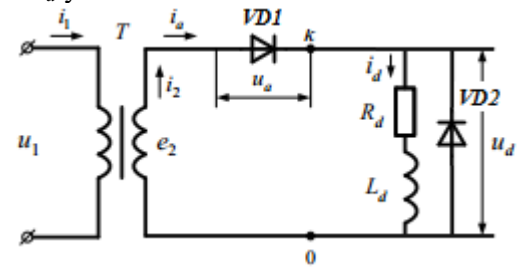

Рис. 1.3. Принципиальная схема однофазного однополупериодного выпрямителя с обратным диодом

В соответствии со схемой в состав выпрямителя добавлен: полупроводниковый диод VD<sub>2</sub>.

7

Первичная обмотка сетевого трансформатора подключается источнику переменного напряжения. К вторичной обмотке трансформатора через диод  $VD_1$  подключается активно-инуктивная нагрузка  $L_d$ ,  $R_d$ , которая шунтируется вторым диодом  $VD_2$ .

Работа выпрямителя происходит следующим образом. В положительный полупериод переменного напряжения вторичной обмотки трансформатора (диаграммы напряжений и токов, поясняющие работу выпрямителя, приведены на рис. 1.4), ток в нагрузку проходит через диод VD1. При переходе к отрицательному полупериоду напряжения диод VD1 запирается, отключая нагрузку от вторичной обмотки трансформатора. При этом в работу включается диод VD2. Последнее обстоятельство объясняется тем, что ток в нагрузке из-за наличия индуктивности  $L<sub>d</sub>$  мгновенно уменьшится до нуля не может. Поэтому ток *di* продолжает протекать по нагрузке и по вновь образованной ветви, содержащей диод VD2. При этом в цепи нагрузки расходуется энергия, накопленная в индуктивности Ld на интервале 0 ≤ ω*t* ≤ π . На интервале π ≤ ω*t* ≤ 2π ток в нагрузке, замыкаясь через диод VD2, будет убывать по экспоненте

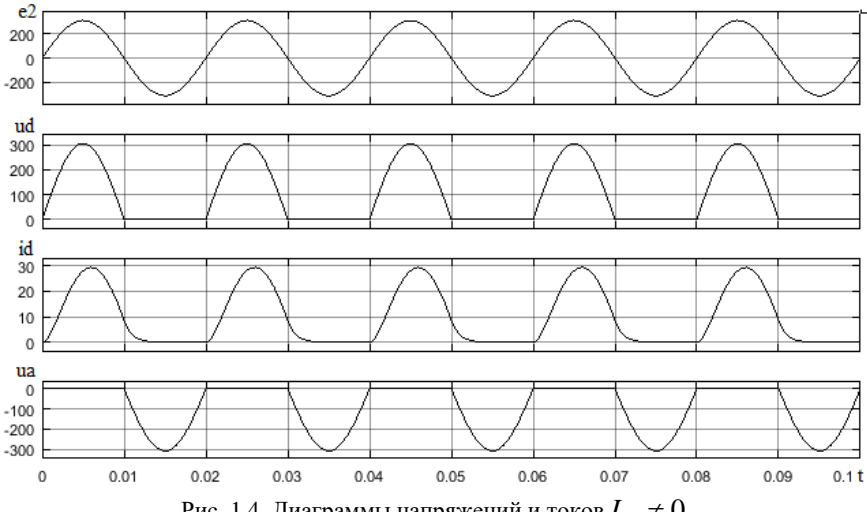

Рис. 1.4. Диаграммы напряжений и токов  $L<sub>d</sub> \neq 0$ 

Если значение  $L_d$  велико по сравнению с  $R_d$ , то есть т будет больше полупериода синусоиды, то ток в нагрузке не успеет уменьшиться до нуля. В следующий полупериод он снова начнет возрастать (рис. 1.5). При отсутствии обратного диода VD2 во второй полупериод питающего напряжения ток нагрузки уменьшится скачком до 0, так как у него не будет другого пути для протекания (диод VD1 закрыт). Это приведет к возникновению перенапряжений и пробою диода выпрямителя, вследствие увеличения обратного напряжения.

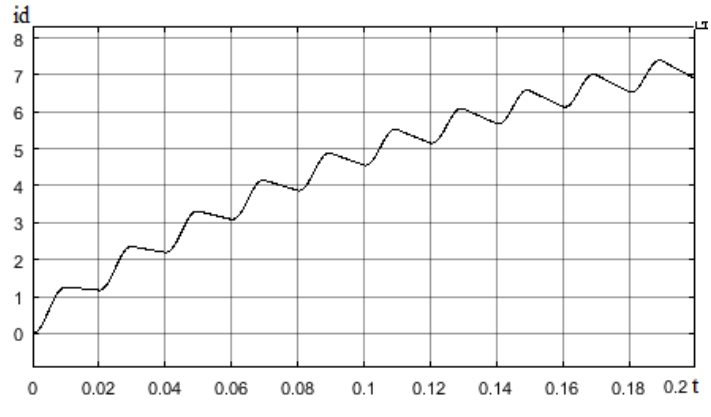

Рис. 1.5. Ток в нагрузке при большом значении индуктивности нагрузки  $L_d$ 

Если индуктивность нагрузки  $L_d$  не велика, то на интервале  $\pi \leq \omega t \leq 2\pi$  ток нагрузки может уменьшится до нуля. То есть ток нагрузки в этом случае станет прерывистым. По этой причине однофазные однополупериодные схемы выпрямления в установках большой и средней мощности практического применения не находят. Другая причина малой востребованности выпрямителей этого типа заключается в том, что ток, протекающий по обмоткам трансформатора имеет постоянные составляющие, которые обуславливают насыщение магнитного сердечника.

Преимущество данной схемы - простота. Недостатки - низкое качество выпрямленного напряжения, плохое использование вентилей и трансформатора.

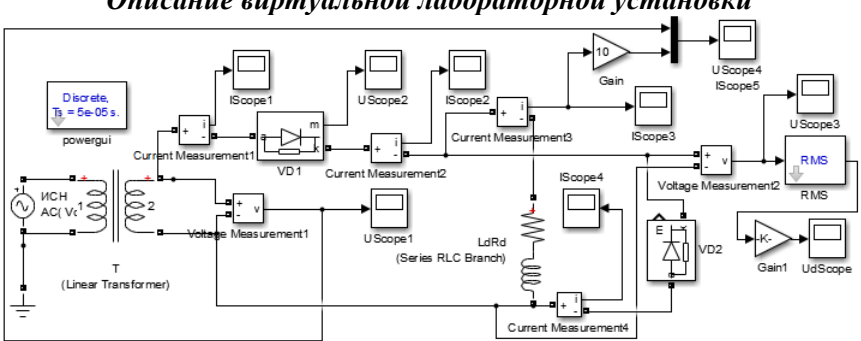

*Описание виртуальной лабораторной установки*

Рис.1.6. Виртуальная лабораторная установка однофазного однополупериодного выпрямителя с обратным диодом

Виртуальная лабораторная установка, предназначенная для исследований содержит следующие элементы:

• источник синусоидального напряжения (ИСН - AC Voltage Source);

• трансформатор Т (Linear Transformer);

• однофазный однополупериодный выпрямитель, собранный на диоде VD1;

активно-индуктивную нагрузку  $R_{d}$ ,  $L_{d}$  (Series RLC Branch);

• обратный диод VD2 ;

• измерители мгновенных значений токов во вторичной обмотке трансформатора, диоде выпрямителя, нагрузке и обратном диоде (Current Measurement1-4);

• измерители мгновенных значений напряжения на вторичной обмотке трансформатора, напряжения на нагрузке (Voltage Measurement1-2);

• измеритель действующего значения напряжения на нагрузке (Voltage Measurement2, RMS, Gain1);

• блоки для наблюдения (осциллографирования) мгновенных значений токов во вторичной обмотке трансформатора, диоде выпрямителя, нагрузке и обратном диоде (I Scope1-I scope4);

• блоки для наблюдения (осциллографирования) мгновенных значений напряжения на вторичной обмотке трансформатора, а также напряжения на диоде выпрямителя и нагрузке (U Scope1-U Scope3);

• блок для наблюдения за изменением действующего значения напряжения на нагрузке (Ud Scope).

## *Порядок проведения лабораторной работы*

Собрать схему однофазного однополупериодного выпрямителя с обратным диодом при его работе на активно-индуктивную нагрузку.

Параметры источника электрической энергии, трансформатора представлены на рисунке 1.7а), б), диодов выпрямителя 1.8.

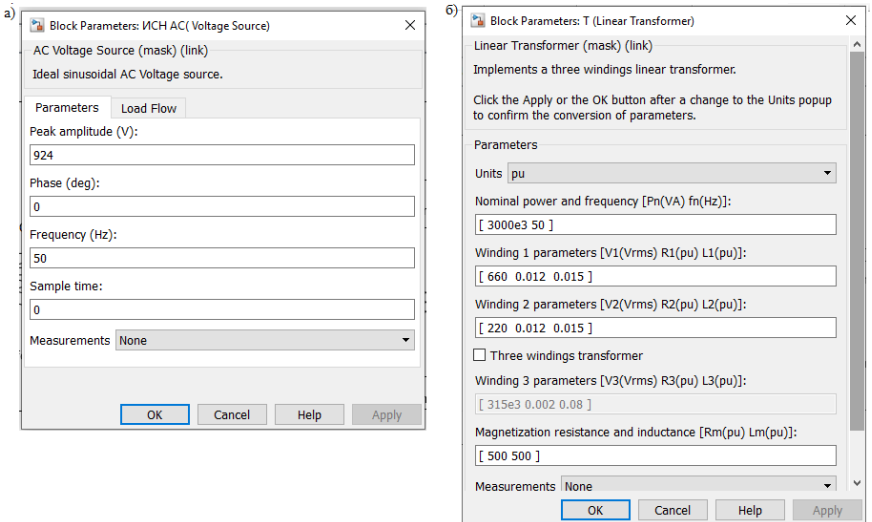

Рис.1.8. Параметры источника электрической энергии a), трансформатора б)

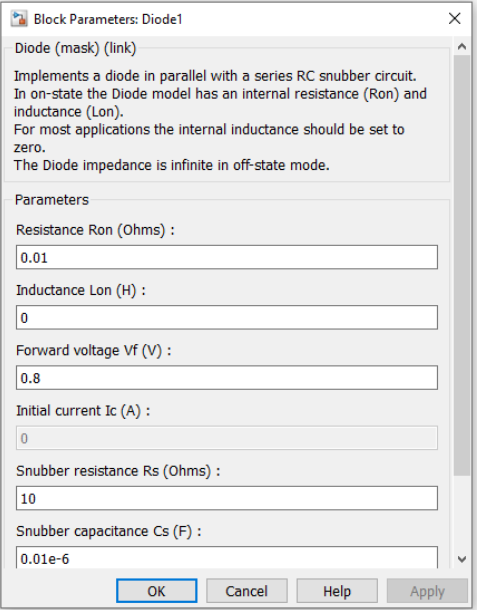

Рис.1.7. Параметры диодов выпрямителя VD1, VD2

Параметры нагрузки задаются преподавателем. Параметры моделирования задаются на вкладке Simulation выбираем Model Configuration Parameters. А именно: в поле Type устанавливается вид шага Variable-step ode 15s(stiff / NDF). В поле Stop time устанавливается конечное время 0,5. В оставшихся полях можно оставить то, что компьютер устанавливает по умолчанию.

Нажатием на кнопку «Пуск» производят включение виртуальной установки. По окончании расчетного процесса необходимо снять диаграммы изменения токов, протекающих во вторичной обмотке трансформатора, диоде выпрямителя, нагрузке и обратном диоде. Для этого необходимо последовательно инициировать соответствующие блоки IScope1-4.

Используя блоки UScope1-UScope3, снять диаграммы изменения напряжений на вторичной обмотке трансформатора, а также напряжения на диоде выпрямителя и нагрузке.

Лля снятия внешней характеристики выпрямителя необходимо установить значение индуктивности в цепи нагрузки равной бесконечности. Затем, увеличивая активное сопротивление нагрузки, необходимо изменяется режим работы выпрямителя от номинального до режима холостого хода. При этом в каждом режиме необходимо измерять величину тока нагрузки, инициируя блок I Scope3 и величину действующего значения напряжения на нагрузке, инициируя блок Ud Scope. По снятым 4-5 точкам необходимо на миллиметровой бумаге построить экспериментальную внешнюю характеристику выпрямителя.

На этом же графике необходимо построить расчетную внешнюю характеристику выпрямителя. Расчет внешней характеристики осуществляется с помощью выражения:

$$
U_d = \frac{\sqrt{2}}{\pi} U_{2m} - \frac{I_d}{\pi} X_a
$$

где  $U_{2m}$ - амплитуда напряжения на вторичной обмотке трансформатора при среднем значении тока нагрузки равном нулю, В;

 $X_a$ -суммарное индуктивное сопротивление обмоток трансформатора, Ом.

Величина индуктивного сопротивления:

$$
X_a = \omega L_a = \omega (L_{1s} + L_{2s}),
$$

 $L_{1s} = \kappa^2 L_{1s}$ -приведенное значение индуктивности здесь трансформатора, обусловленной потоками рассеяния первичной обмотки, Гн; к-коэффициент трансформации;  $L_{2s}$ -индуктивность трансформатора, обусловленная потоками рассеяния вторичной обмотки трансформатора, Гн.

Внешняя характеристика однофазного однополупериодного выпрямителя интерпретируется прямой линией, расположенной на декартовой плоскости с координатными осями  $U_a$ ,  $I_a$ . Эта линия исходит из точки соответствующей напряжению на выходе выпрямителя, работающего в режиме холостого хода, т.е. из точки с

координатами  $U_d = \sqrt{2}U_{2m}/\pi$ ,  $I_d = 0$ . Наклон внешней характеристики зависит от суммарного индуктивного сопротивления сетевого трансформатора *Х<sup>a</sup>* .

# *Содержание отчета*

Отчет по лабораторной работе составляется каждым<br>гом индивидуально. Представляемый отчет должен студентом индивидуально. Представляемый отчет должен содержать:

• Принципиальную схему однофазного однополупериодного выпрямителя с описанием его работы;

• Схему виртуальной лабораторной установки;

• Диаграммы изменения напряжений и токов в основных элементах выпрямителя, полученные в исследуемом режиме его работы;

• Внешние характеристики выпрямителя, полученные экспериментальным и расчетным путем;

• Выводы по работе.

# **ЛАБОРАТОРНАЯ РАБОТА №2**

#### <span id="page-14-1"></span><span id="page-14-0"></span>**ИССЛЕДОВАНИЕ ОДНОФАЗНОГО ДВУПОЛУПЕРИОДНОГО НУЛЕВОГО ВЫПРЯМИТЕЛЯ**

*Цель работы -* исследование однофазного двуполупериодного нулевого выпрямителя, работающего на активно-индуктивную нагрузку.

#### **Указания к выполнению работы**

К выполнению лабораторной работы следует преступить после изучения теоретического материала, изложенного в общих сведениях настоящей лабораторной работы.

#### *Содержание работы*

В лабораторной работе производятся исследования электрических процессов, протекающих в элементах однофазного двуполупериодного нулевого выпрямителя, работающего в режиме активно-индуктивной нагрузки.

При выполнении работы производится осциллографирование напряжений и токов выпрямителя в рассматриваемом режиме, а также производится снятие его внешней характеристики.

#### *Общие сведения*

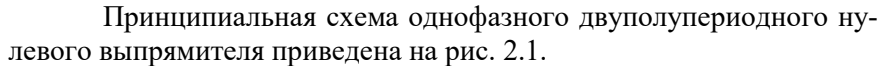

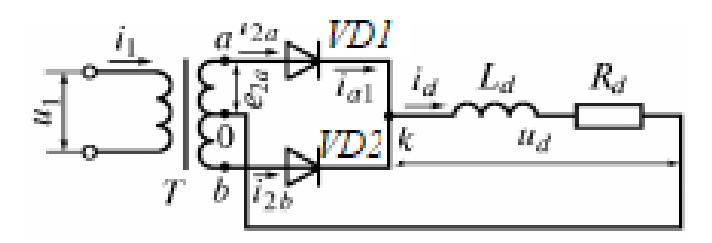

Рис. 2.1. Схема однофазного двуполупериодного мостового выпрямителя

Необходимым элементом выпрямителя является силовой трансформатор T с двумя вторичными обмотками. Рассмотрим работу выпрямителя при чисто активной нагрузке. Пусть, потенциал нулевого вывода трансформатора равен нулю. На вторичной обмотке трансформатора действуют противофазные напряжения. В первом полупериоде (интервал 0-180<sup>0</sup>) в токопроводящем состоянии будут находиться диод VD1. Диод VD2 будет закрыт, поскольку к нему приложено напряжение отрицательной полярности. Контур протекания тока, пройдет через вторичную обмотку трансформатора Т, диод VD1, активно-индуктивное сопротивление нагрузки *Ld, Rd,*, к нулевой точке трансформатора. В результате к нагрузке будет приложено напряжение вторичной обмотки *e*2 *а*. Смена полярности напряжения на вторичной обмотке трансформатора (интервал  $180^0$ - $360^{\overline{0}}$ ) приводит к тому, что открывается диод VD2, а диод VD1 закрыт. Таким образом, диоды схемы выпрямления работают поочередно, пропуская через сопротивление нагрузки обе полуволны переменного тока. Когда один из вентилей проводит его напряжение равно нулю. К запертому вентилю через токопроводящий диод прикладывается двойное напряжение.

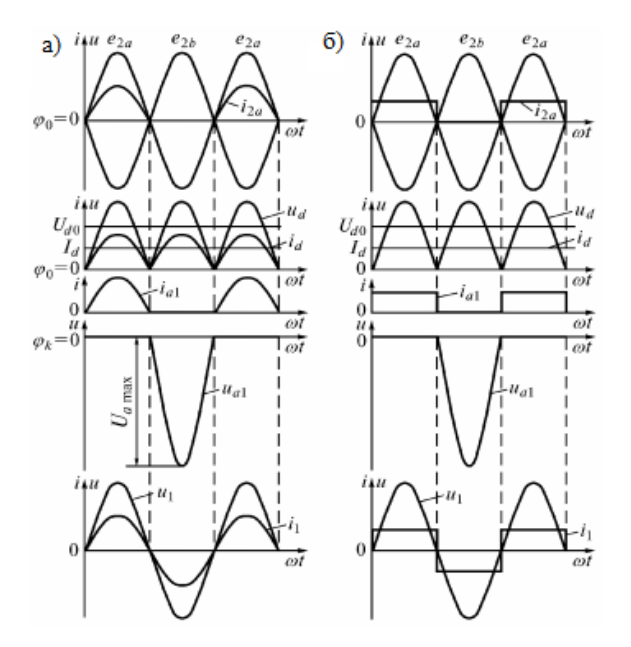

Рис. 2.2 .Временные диаграммы токов и напряжений при L<sub>d</sub>=0 (a),  $L_d = \infty$  (6) Рассмотрим расчет выпрямителя при чисто активной нагрузке (рис.2.2 а).

Среднее значение выпрямленного напряжения составляет:

$$
U_d = \frac{1}{T} \int_0^T U_{2m} dt = \frac{1}{\pi} \int_0^{\pi} U_{2m} \sin \omega t \, d\omega t = -\frac{U_{2m}}{\pi} \cos \omega t \Big|_0^{\pi} =
$$
\n
$$
= \frac{U_{2m}}{\pi} (-\cos \pi + \cos 0) = \frac{2U_{2m}}{\pi} = \frac{2\sqrt{2}U_2}{\pi} = 0.9U_2
$$

где U2- действующее значение напряжения на вторичной обмотке трансформатора, *U*<sup>2</sup>*<sup>m</sup>* **-** амплитуда напряжения на вторичной обмотке трансформатора.

Действующее значение напряжения на вторичной обмотке трансформатора:

$$
U_2 = \frac{\pi}{2\sqrt{2}} U_d = 1.11 U_d
$$

Среднее значение выпрямленного тока:

$$
I_d = \frac{U_d}{R_d}
$$

Действующее значение тока на вторичной обмотке трансформатора:

$$
I_2 = \sqrt{\frac{1}{2\pi} \int_0^{\pi} \left(\frac{U_{2m}}{R_d}\right)^2 \sin^2 \omega t \, d\omega t} = \sqrt{\frac{U_{2m}^2}{2\pi R_d^2} \int_0^{\pi} \frac{1 - \cos 2\omega t}{2} \, d\omega t} =
$$
\n
$$
= \frac{U_{2m}}{2R_d} = \frac{\pi U_d}{4R_d} = \frac{\pi}{4} I_d
$$

Амплитуда обратного напряжения на вентиле:

$$
U_{a\max} = 2U_{2m} = 2\sqrt{2}U_2 = \pi U_d
$$

Мощность стороны постоянного тока:

$$
P_d = U_d I_d
$$

Расчетная мощность вторичной обмотки трансформатора:

$$
S_2 = 2 \cdot U_2 \cdot I_2 = 2 \cdot \frac{\pi}{2\sqrt{2}} U_d \frac{\pi}{4} I_d = \frac{\pi^2}{4\sqrt{2}} U_d I_d = 1,74 P_d
$$

Действующее значение напряжения на первичной обмотке трансформатора:

$$
U_1=nU_2,
$$

где n-коэффициент трансформации

Действующее значение тока на первичной обмотке трансформатора:

$$
I_1 = \frac{\pi l_d}{n 2\sqrt{2} d} = \frac{\sqrt{2}}{n} I_2
$$

Расчетная мощность первичной обмотки трансформатора:

$$
S_1 = U_1 \cdot I_1 = n \frac{\pi}{2\sqrt{2}} U_d \frac{\pi I_d}{n 2\sqrt{2}_d} = 1,23 P_d
$$

Типовая мощность трансформатора:

$$
S_T = \frac{S_1 + S_2}{2} = 1,48P_d
$$

Коэффициент пульсаций

$$
k_n=0.67
$$

Рассмотрим работу выпрямителя в режиме активноиндуктивной нагрузки. Наличие индуктивности препятствует изменению тока, ток в нагрузке будет отставать от напряжения. Чем больше значение индуктивности, тем частота пульсаций будет иметь меньшее значение (рис. 2.3).

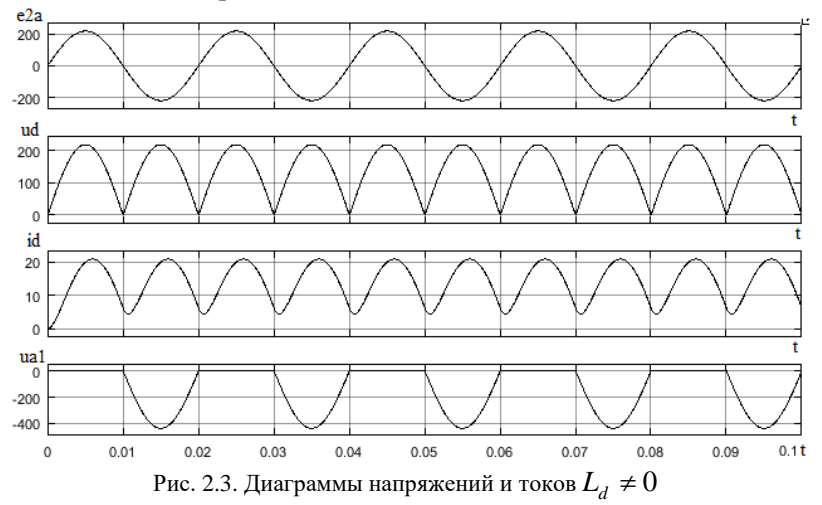

Если величину индуктивности *L*<sub>d</sub> принять бесконечно большой, то ток нагрузки *di* будет идеально сглаженным (рис. 2.2 б). При этом токи через вентили и обмотки трансформатора принимают форму прямоугольных импульсов. На процессы переключения дио-

дов, рассмотренные выше, это условие не скажется, так как при смене полярности напряжения на вторичной обмотке идеального (индуктивность рассеяния равна нулю) трансформатора ток может мгновенно изменять направление протекания. Следовательно, переход тока с диода на диод будет происходить, как и в случае работы выпрямителя на чисто активную нагрузку, в моменты прохождения через ноль напряжения на вторичной обмотке трансформатора.

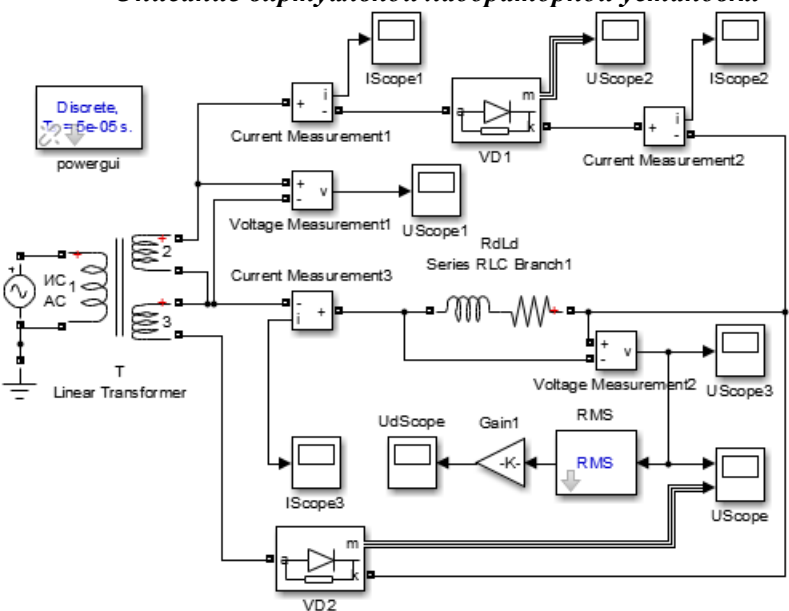

*Описание виртуальной лабораторной установки*

Рис. 2.4. Виртуальная лабораторная установка однофазного двуполупериодного мостового выпрямителя

Виртуальная лабораторная установка, предназначенная для исследований содержит следующие элементы:

• источник синусоидального напряжения (ИСН- AC Voltage Source);

• трансформатор (Т - Linear Transformer);

• однофазный двуполупериодный выпрямитель, собранный на диодах VD1 – VD2;

активно-индуктивную нагрузку  $R_A$ ,  $L_A$  (Series RLC Branch);

• измерители мгновенных значений токов во вторичной обмотке трансформатора, диоде выпрямителя, нагрузке (Current Measurement1-3);

• измерители мгновенных значений напряжения на вторичной обмотке трансформатора и нагрузке (Voltage Measurement1-2);

• измеритель действующего значения напряжения на нагрузке (Voltage Measurement2, Gain1, RMS);

• блоки для наблюдения (осциллографирования) мгновенных значений токов во вторичной обмотке трансформатора, диоде выпрямителя, нагрузке (I Scope1-I scope3);

• блоки для наблюдения (осциллографирования) мгновенных значений напряжения на вторичной обмотке трансформатора, а также напряжения на диоде выпрямителя и нагрузке (U Scope1-U Scope3);

• блок для наблюдения за изменением действующего значения напряжения на нагрузке (Ud Scope).

# *Порядок проведения лабораторной работы*

Исследование однофазного двуполупериодного мостового выпрямителя при его работе на активно-индуктивную нагрузку проводится на виртуальной установке, описание которой приведено выше.

Параметры источника электрической энергии, трансформатора представлены на рисунке 2.5 а), б), диодов выпрямителя 2.6.

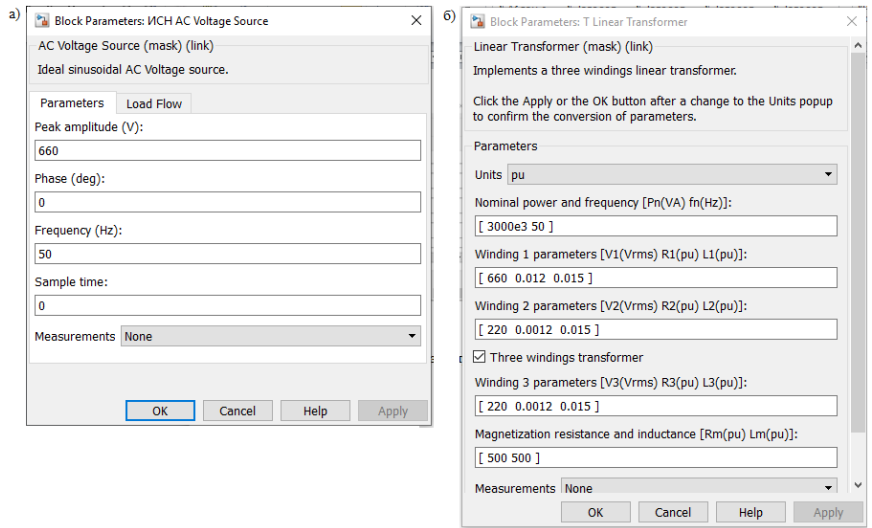

Рис. 2.5. Параметры источника электрической энергии a) трансформатора б)

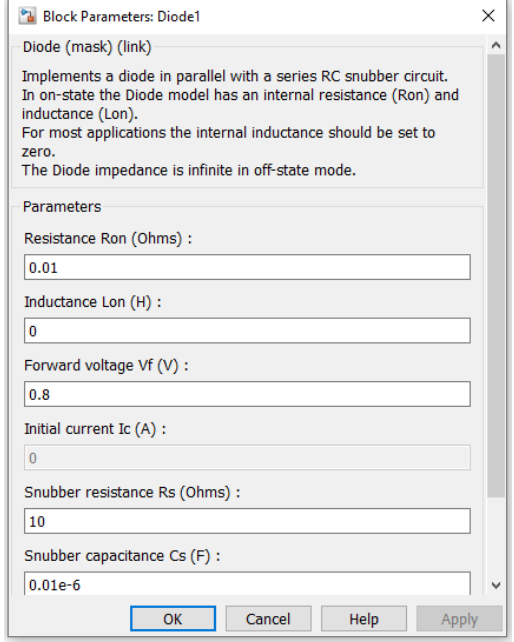

Рис. 2.6. Параметры диодов выпрямителя VD1-2

Параметры нагрузки задаются преподавателем. Параметры моделирования задаются на вкладке Simulation Parameters/ Solver. А именно: в поле Type устанавливается вид шага Variable-Step ode 15s(stiff / NDF). В поле Stop time устанавливается конечное время 0,5. В оставшихся полях можно оставить то, что компьютер устанавливает по умолчанию.

Нажатием на кнопку «Пуск» производят включение виртуальной установки. По окончании расчетного процесса необходимо сохранить диаграммы изменения токов, протекающих во вторичной обмотке трансформатора, диоде выпрямителя, а также диаграмму изменения тока в нагрузке. Для этого необходимо последовательно инициировать соответствующие блоки I Scope1 – I scope3.

Кроме того, инициируя соответствующие блоки U Scope1 – U Scope3, необходимо сохранить диаграммы изменения напряжений на вторичной обмотке трансформатора, а также напряжения на диоде выпрямителя и нагрузке.

#### *Содержание отчета*

Отчет по лабораторной работе составляется каждым студентом индивидуально. Представляемый отчет должен содержать:

• Принципиальную схему однофазного двуполупериодного нулевого выпрямителя с описанием его работы;

• Математические выражения, характеризующие описание электрических процессов, протекающих в элементах выпрямителя;

• Схему виртуальной лабораторной установки;

• Диаграммы изменения напряжений и токов в основных элементах выпрямителя, полученные в исследуемом режиме его работы;

• Внешние характеристики выпрямителя, полученные экспериментальным и расчетным путем;

• Выводы по работе.

# **ЛАБОРАТОРНАЯ РАБОТА №3**

# <span id="page-23-1"></span><span id="page-23-0"></span>**ИССЛЕДОВАНИЕ ОДНОФАЗНОГО ДВУПОЛУПЕРИОДНОГО МОСТОВОГО ВЫПРЯМИТЕЛЯ**

*Цель работы -* исследование однофазного двуполупериодного мостового выпрямителя, работающего на активноиндуктивную нагрузку.

# **Указания к выполнению работы**

К выполнению лабораторной работы следует преступить после изучения теоретического материала, изложенного в общих сведениях настоящей лабораторной работы.

*Содержание работы* В лабораторной работе производятся исследования электрических процессов, протекающих в элементах однофазного двуполупериодного мостового выпрямителя, работающего в режиме активно-индуктивной нагрузки.

При выполнении работы производится осциллографирование напряжений и токов выпрямителя в рассматриваемом режиме, а также производится снятие его внешней характеристики.

# *Общие сведения*

Принципиальная схема однофазного двухполупериодного мостового выпрямителя приведена на рис. 3.1.

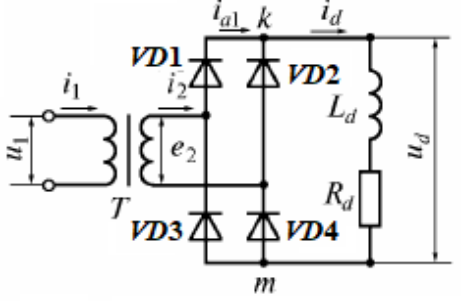

Рис. 3.1. Схема однофазного двуполупериодного мостового выпрямителя

Рассмотрим работу выпрямителя при чисто активной нагрузке. Пусть, в первом полупериоде потенциал начала вторичной обмотки трансформатора T положителен по отношению потенциала

конца обмотки (интервал 0-180<sup>0</sup>). В этом случае в токопроводящем состоянии будут находится диоды VD1, VD4 и контур протекания тока, пройдет через вторичную обмотку трансформатора Т, диод VD1, активно-индуктивное сопротивление нагрузки *Ld, Rd*., диод VD4. В результате к нагрузке будет приложено напряжение вторичной обмотки *e*2 . Диоды VD2, VD3 на этом интервале будут закрыты, так как к ним прикладывается напряжение вторичной обмотки трансформатора, являющееся для них отрицательным. Смена полярности напряжения на вторичной обмотке трансформатора (интервал  $180^0$ -360<sup>0</sup>) приводит к тому, что открывается вторая пара диодов VD2, VD3, а диоды VD1,VD4 закрываются. Таким образом, диоды схемы выпрямления работают попарно, пропуская через сопротивление нагрузки обе полуволны переменного тока. Кривая выпрямленного напряжения  $u_d$  при активной нагрузке изображена на рис. 2.2 а). Выпрямленное напряжение представляет собой однополярные полуволны питающего переменного напряжения. Кратность пульсаций в кривой выпрямленного напряжения по отношению к частоте напряжения источника электрической энергии.

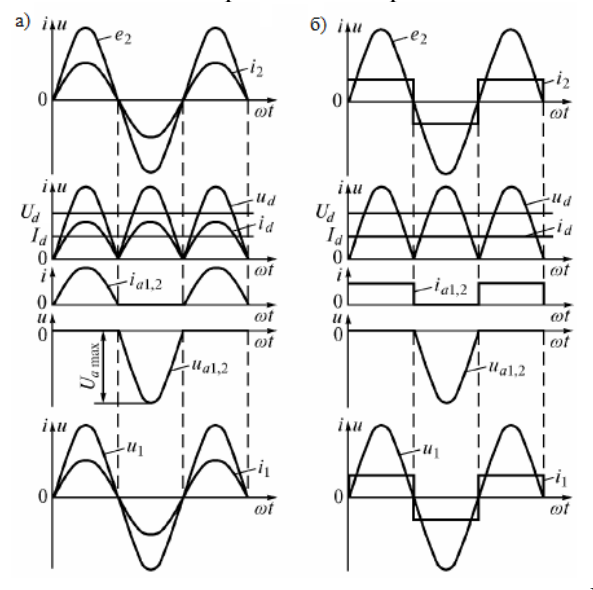

Рис. 3.2 Временные диаграммы токов и напряжений при L<sub>d</sub>=0 (a),  $L_d \neq 0$  (б)

Форма выпрямленного тока *di* (рис. 3.2 а) в режиме работы выпрямителя на активную нагрузку полностью повторяет кривую выпрямленного напряжения. На рис. 3.2 показаны также кривые тока через диоды  $i_{a12}$ , тока вторичной обмотки трансформатора  $i_2$ , а также кривая напряжения на диоде  $u_{a12}$ .

Рассмотрим расчет выпрямителя при чисто активной нагрузке (рис.3.2 а).

Среднее значение выпрямленного напряжения составляет:

$$
U_d = \frac{1}{T} \int_0^T U_{2m} dt = \frac{1}{\pi} \int_0^{\pi} U_{2m} \sin \omega t \, d\omega t = -\frac{U_{2m}}{\pi} \cos \omega t \Big|_0^{\pi} =
$$
  
=  $\frac{U_{2m}}{\pi} (-\cos \pi + \cos 0) = \frac{2U_{2m}}{\pi} = \frac{2\sqrt{2}U_2}{\pi} = 0.9U_2$ 

где  $U_2$  действующее значение напряжения на вторичной обмотке трансформатора Т, В, U<sub>m</sub> - амплитуда напряжения на выходе выпрямителя, В.

Действующее значение напряжения в схеме:

$$
U_2 = \frac{\pi}{2\sqrt{2}} U_d = 1.11 U_d
$$

Среднее значение выпрямленного тока:

$$
I_d = \frac{U_d}{R_d}
$$

Действующее значение тока на вторичной обмотке трансформатора:

$$
I_2 = \frac{U_2}{R_d} = \frac{\pi}{2\sqrt{2}} I_d
$$

Амплитуда обратного напряжения на вентиле:

$$
U_{a\max}
$$
 =  $U_{2m}$  =  $\sqrt{2}U_2$  =  $\frac{\pi}{2}U_d$ 

Мощность стороны постоянного тока:

$$
P_d = U_d I_d
$$

Расчетная мощность вторичной обмотки трансформатора:

$$
S_2 = U_2 \cdot I_2 = \frac{U_2^2}{R_d} = \left(\frac{U_d \pi}{2\sqrt{2}}\right)^2 \frac{1}{R_d} = \frac{\pi^2}{8} U_d I_d = 1,23 P_d
$$

Поскольку для данной схемы расчетная мощность первичной обмотки трансформатора  $S_1 = S_2$ , то типовая мощность трансформатора

$$
S_T = \frac{S_1 + S_2}{2} = 1,23P_d
$$

Коэффициент пульсаций

$$
k_n=0.67
$$

Рассмотрим работу выпрямителя в режиме активноиндуктивной нагрузки (рис.3.3) . Наличие индуктивности препятствует изменению тока, ток в нагрузке будет отставать от напряжения. Чем больше значение индуктивности, тем частота пульсаций будет иметь меньшее значение.

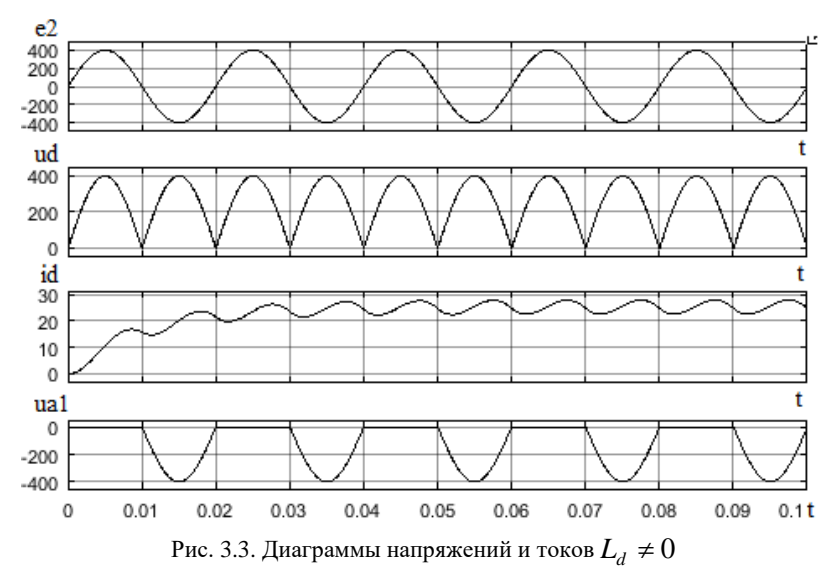

величину индуктивности  $L_{d}$  принять бесконечно Если большой, то ток нагрузки  $i<sub>a</sub>$  будет идеально сглаженным (рис. 3.2.6). При этом ток через диоды и ток вторичной обмотки принимают форму прямоугольных импульсов. На процессы переключения диодов, рассмотренные выше, это условие не скажется, так как при смене полярности напряжения на вторичной обмотке идеального (индуктивность рассеяния равна нулю) трансформатора ток может мгновенно изменять направление протекания. Следовательно, переход тока с диода на диод будет происходить, как и в случае работы выпрямителя на чисто активную нагрузку, в моменты прохождения через ноль напряжения на вторичной обмотке трансформатора.

Среднее значение тока через диод в этом случае будет равно

$$
I_{VD} = \frac{I_d}{2}
$$

Действующее значение тока на вторичной обмотке трансформатора:

$$
I_2 = I_d.
$$

При этом токи, протекающие в диодах и во вторичной обмотке трансформатора, будут иметь форму, показанную на рис.3.4.

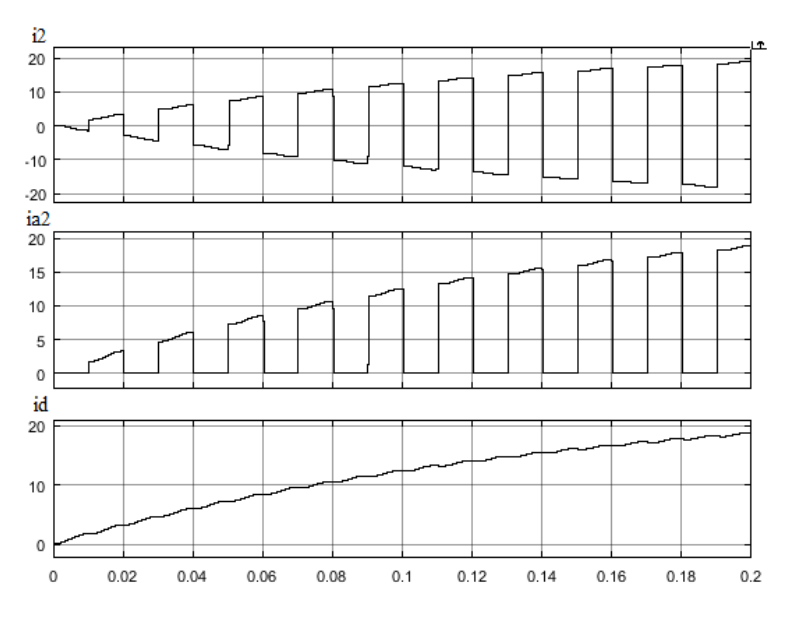

Рис. 3.4. Диаграммы токов при работе выпрямителя на активно-индуктивную нагрузку

Расчетная мощность вторичной обмотки трансформатора:

$$
S_2 = U_2 \cdot I_2 = \frac{\pi}{2\sqrt{2}} U_d I_d = 1.11 U_d I_d = 1.11 P_a
$$

Типовая мощность трансформатора:

$$
S_T = 1.11 P_d
$$

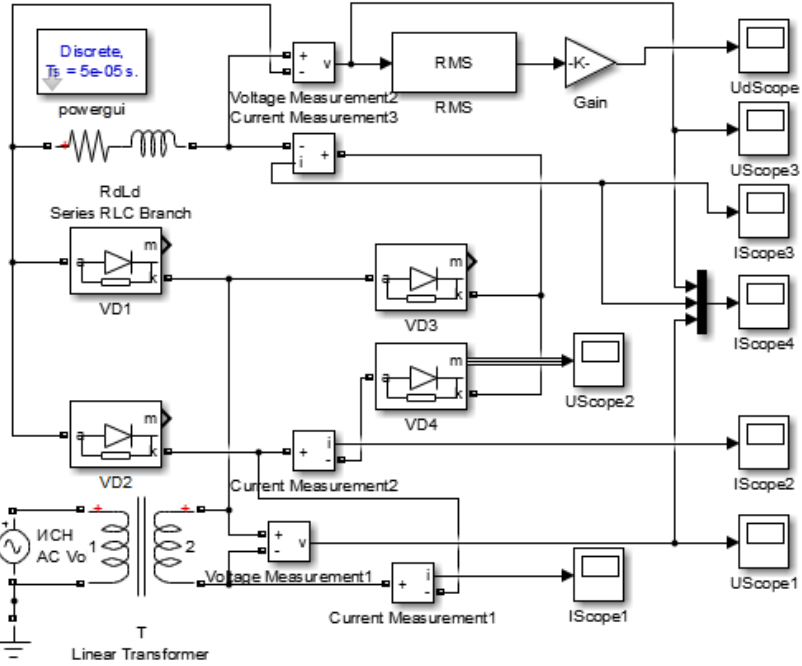

#### *Описание виртуальной лабораторной установки*

Рис. 3.5. Виртуальная лабораторная установка однофазного двуполупериодного мостового выпрямителя

Виртуальная лабораторная установка, предназначенная для исследований содержит следующие элементы:

• источник синусоидального напряжения (ИСН - AC Voltage Source);

• трансформатор (T - Linear Transformer);

• однофазный двуполупериодный выпрямитель, собранный на диодах VD1 – VD4;

• активно-индуктивную нагрузку  $R_d$ ,  $L_d$  (Series RLC Branch);

• измерители мгновенных значений токов во вторичной обмотке трансформатора, диоде выпрямителя, нагрузке (Current Measurement1-3);

• измерители мгновенных значений напряжения на вторичной обмотке трансформатора и нагрузке (Voltage Measurement1-2);

• измеритель действующего значения напряжения на нагрузке (Voltage Measurement2, RMS, Gain1);

• блоки для наблюдения (осциллографирования) мгновенных значений токов во вторичной обмотке трансформатора, диоде выпрямителя, нагрузке (I Scope1-I scope3);

• блоки для наблюдения (осциллографирования) мгновенных значений напряжения на вторичной обмотке трансформатора, а также напряжения на диоде выпрямителя и нагрузке (U Scope1-U Scope3);

• блок для наблюдения за изменением действующего значения напряжения на нагрузке (Ud Scope).

#### *Порядок проведения лабораторной работы*

Исследование однофазного двуполупериодного выпрямителя при его работе на активно-индуктивную нагрузку проводится на виртуальной установке, описание которой приведено выше.

Параметры источника электрической энергии, трансформатора представлены на рисунке 3.6 а), б), диодов выпрямителя 3.7.

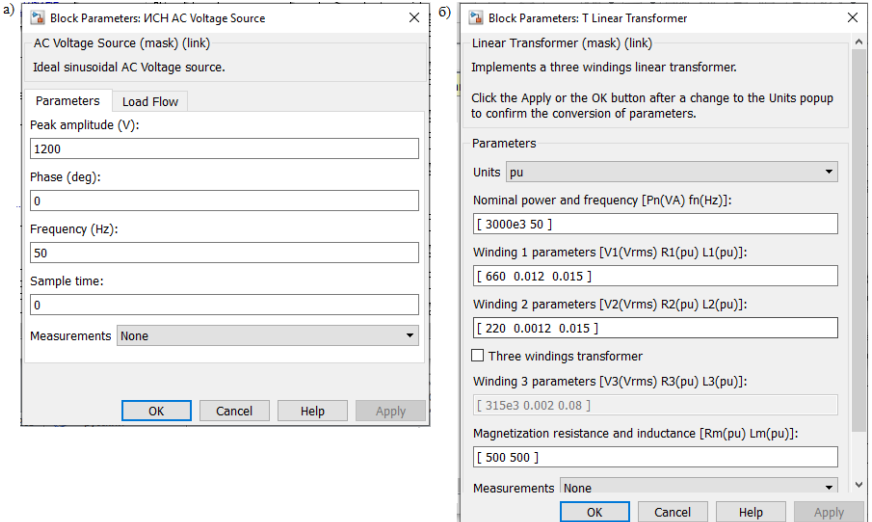

Рис.3.6. Параметры источника электрической энергии a) трансформатора б)

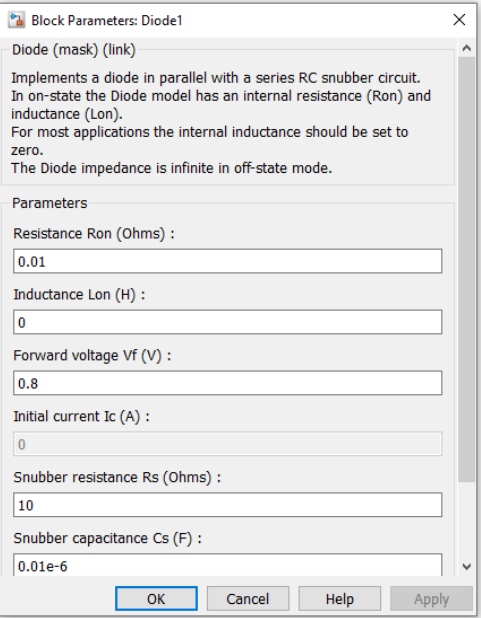

Рис. 3.7. Параметры диодов выпрямителя VD1-4

Параметры нагрузки задаются преподавателем. Параметры моделирования задаются на вкладке Simulation Parameters/ Solver. А именно: в поле Type устанавливается вид шага Variable-Step ode 15s(stiff / NDF). В поле Stop time устанавливается конечное время 0,5. В оставшихся полях можно оставить то, что компьютер устанавливает по умолчанию.

Нажатием на кнопку «Пуск» производят включение виртуальной установки. По окончании расчетного процесса необходимо сохранить диаграммы изменения токов, протекающих во вторичной обмотке трансформатора, диоде выпрямителя, а также диаграмму изменения тока в нагрузке. Для этого необходимо последовательно инициировать соответствующие блоки I Scope1 – I scope3.

Кроме того, инициируя соответствующие блоки U Scope1 – U Scope3, необходимо сохранить диаграммы изменения напряжений на вторичной обмотке трансформатора, а также напряжения на диоде выпрямителя и нагрузке.

## *Содержание отчета*

Отчет по лабораторной работе составляется каждым студентом индивидуально. Представляемый отчет должен содержать:

• Принципиальную схему однофазного двуполупериодного выпрямителя с описанием его работы;

• Математические выражения, характеризующие описание электрических процессов, протекающих в элементах выпрямителя;

• Схему виртуальной лабораторной установки;

• Диаграммы изменения напряжений и токов в основных элементах выпрямителя, полученные в исследуемом режиме его работы;

• Внешние характеристики выпрямителя, полученные экспериментальным и расчетным путем;

• Выводы по работе.

# **ЛАБОРАТОРНАЯ РАБОТА №4**

# <span id="page-32-0"></span>**ИССЛЕДОВАНИЕ ТРЕХФАЗНОЙ СХЕМЫ С НУЛЕВЫМ ПРОВОДОМ**

<span id="page-32-1"></span>*Цель работы* **-** исследование электрических процессов, протекающих в трехфазной нулевой схеме (трехфазной схемы с нулевым проводом).

# *Указания к выполнению работы*

К выполнению лабораторной работы следует преступить после изучения теоретического материала, изложенного в разделе общие сведения настоящей лабораторной работы.

# *Содержание работы*

В лабораторной работе производятся осциллографирование и анализ электрических процессов, протекающих в элементах трехфазной нулевой схеме, работающей в режиме активно-индуктивной нагрузки.

# *Общие сведения*

Принципиальная трехфазная нулевая схема и временные диаграммы токов и напряжений приведены на рис. 4.1.

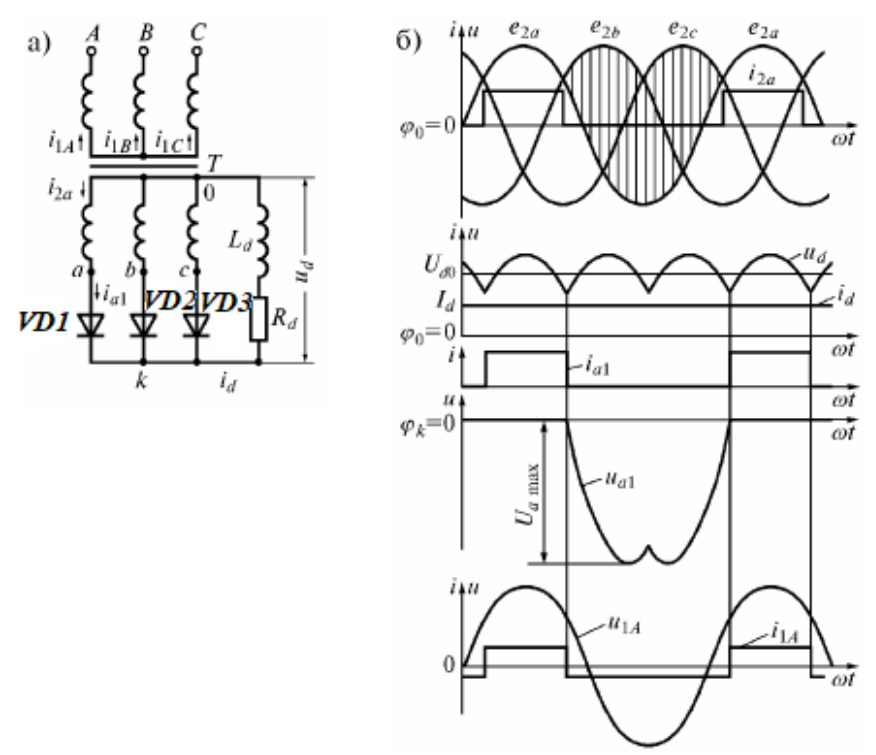

Рис. 4.1. Принципиальная трехфазная нулевая схема а) и временные диаграммы токов и напряжений при  $L_d = \infty$  б)

В соответствии со схемой в состав выпрямителя входят:

сетевой трансформатор Т;

полупроводниковые диоды VD1-VD3, образующие схему выпрямления:

активно-индуктивное сопротивление нагрузки  $L_A, R_A$ ;

Первичная обмотка сетевого трансформатора Т подключается к источнику переменного напряжения. К вторичной обмотке трансформатора через выпрямитель, собранный на диодах VD1-VD3, подключается активно-индуктивная нагрузка  $L_A, R_A$ .

В каждый момент времени в схеме проводит тот вентиль, для которого фазное напряжение выше, чем у двух других. Каждый из непроводящих вентилей будет заперт обратным напряжением, равный разности напряжений его фазы и фазы проводящего вентиля. Открытый вентиль подключает напряжение соответствующей фазы к нагрузке. В результате на ней действует однополярное пульсирующее напряжение u<sub>d</sub>, представляющее собой участки фазных напряжений  $e_{2a}$ ,  $e_{2b}$ ,  $e_{2c}$ . При чисто активной нагрузке  $L_d = 0$  кривая тока имеет ту же форму, что и напряжение (рис.4.2.).

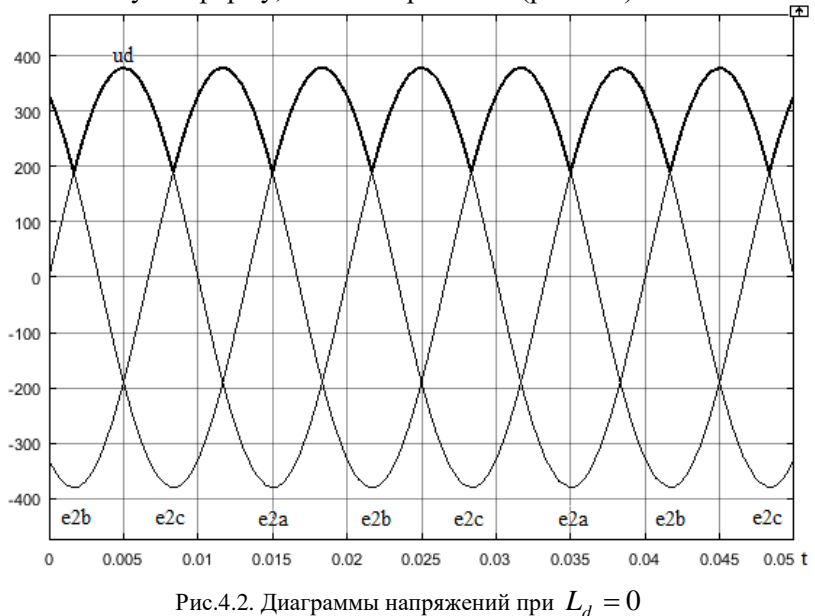

Среднее значение выпрямленного напряжения составляет:

$$
U_d = \frac{1}{T} \int_0^T U_{2m} dt = \frac{1}{2\pi/3} \int_{-\frac{\pi}{3}}^{\frac{\pi}{3}} U_{2m} \cos \omega t d\omega t = \frac{3U_{2m}}{2\pi} \sin \omega t \Big|_{-\frac{\pi}{3}}^{\frac{\pi}{3}} =
$$
  
=  $\frac{3U_{2m}}{2\pi} (\sin(\frac{\pi}{3}) - \sin(-\frac{\pi}{3})) = \frac{3\sqrt{3}U_{2m}}{2\pi} = \frac{3\sqrt{6}U_{2}}{2\pi} = 1,17U_{2}$ 

 $\pi$ 

где U действующее значение напряжения на вторичной обмотке трансформатора Т, В,  $U_{2m}$ - амплитуда напряжения на выходе выпрямителя, В.

Действующее значение напряжения в схеме:

$$
U_2 = \frac{2\pi}{3\sqrt{6}} U_d = 0.85 U_d
$$

Среднее значение выпрямленного тока:

$$
I_d = \frac{U_d}{R_d}.
$$

Действующее значение тока на вторичной обмотке трансформатора:

$$
I_2 = \sqrt{\frac{1}{2\pi} \int_0^{2\pi/3} I_d^2 d\omega t} = \frac{I_d}{\sqrt{3}}.
$$

Амплитуда обратного напряжения на вентиле:

$$
U_{a\max} = \sqrt{3}U_{2m} = \sqrt{6}U_2 = \frac{2\pi}{3}U_d
$$

Мощность стороны постоянного тока:

$$
P_d = U_d I_d
$$

Расчетная мощность вторичной обмотки трансформатора:

$$
S_2 = 3U_2 \cdot I_2 = 3\frac{2\pi U_d}{3\sqrt{6}} \cdot \frac{I_d}{\sqrt{3}} = 1,48U_d I_d = 1,48P_d
$$

Действующее значение напряжения в первичной обмотке трансформатора:

$$
U_1 = nU_2 = \frac{2\pi}{3\sqrt{6}}U_d n
$$

где n-коэффициент трансформации

Действующее значение тока в первичной обмотке трансформатора:

$$
I_1 = \sqrt{\frac{1}{2\pi} \int_0^{2\pi} I_1^2 d\omega t} = \sqrt{\frac{1}{2\pi} \left( \int_0^{2\pi/3} \left( \frac{2}{3} \frac{I_d}{n} \right)^2 d\omega t + \int_{2\pi/3}^{2\pi} \left( -\frac{1}{3} \frac{I_d}{n} \right)^2 d\omega t \right)} = \frac{\sqrt{2}}{3} \frac{I_d}{n}
$$

Расчетная мощность первичной обмотки трансформатора:

$$
S_1 = mU_1I_1 = 3\frac{2\pi}{3\sqrt{6}}U_d n \cdot \frac{\sqrt{2}}{3}\frac{I_d}{n} = \frac{2\pi}{3\sqrt{3}}U_d I_d = \frac{2\pi}{3\sqrt{3}}P_d = 1,21P_d
$$

где m- число пульсаций за период

Типовая мощность трансформатора:

$$
S_m = \frac{S_1 + S_2}{2} = 1,34P_d
$$

Коэффициент пульсаций:

$$
k_n=0.25
$$

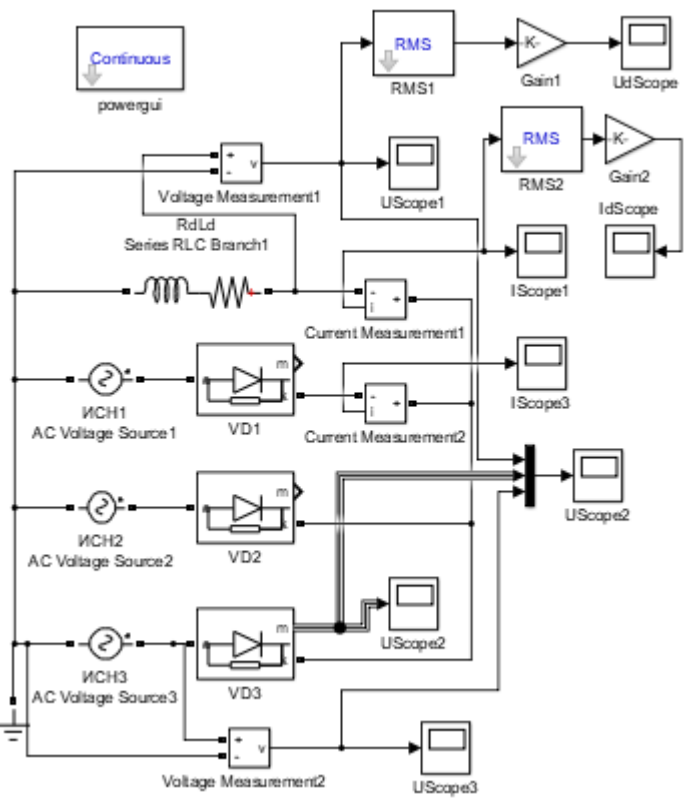

#### *Описание виртуальной лабораторной установки*

Рис. 4.2. Виртуальная лабораторная установка трехфазной нулевой схемы выпрямителя

Виртуальная лабораторная установка, предназначенная для исследований содержит следующие элементы:

• источник синусоидального напряжения (ИСН - AC Voltage Source);

• трехфазная нулевая схема выпрямителя, собранная на диодах VD1-VD3;

активно-индуктивную нагрузку  $R_d$ ,  $L_d$  (Series RLC Branch);

• измеритель мгновенного значения тока нагрузки, на диоде выпрямителя (Current Measurement 1-2);

• измерители мгновенных значений напряжения на нагрузке, напряжения источника синусоидального напряжения (Voltage Measurement1-2);

• измеритель среднего значения напряжения на нагрузке (Voltage Measurement1, RMS1, Gain1);

• измеритель среднего значения выпрямленного тока (Current Measurement1, RMS2, Gain2);

• блок для наблюдения (осциллографирования) мгновенного значения тока, протекающего в нагрузке, диоде выпрямителя  $(IScope1-2);$ 

• блоки для наблюдения (осциллографирования) мгновенных значений напряжения на нагрузке, напряжения на диоде выпрямителя, фазного напряжения источника синусоидального напряжения (U Scope1-U Scope3);

• блок для наблюдения за средним значением напряжения на нагрузке (Ud Scope).

• блок для наблюдения за средним значением тока на нагрузке (Id Scope).

В виртуальной лабораторной установке отсутствует сетевой трансформатор и выпрямитель подключается непосредственно к источнику синусоидального напряжения, фазы которого соединены в звезду.

# *Порядок проведения лабораторной работы*

Исследование трехфазной нулевой схемы выпрямителя при его работе на активно-индуктивную нагрузку проводится на виртуальной установке, описание которой приведено выше.

Параметры источника электрической энергии, диодов выпрямителя и параметры нагрузки задаются преподавателем. Параметры моделирования задаются на вкладке Simulation Parameters/ Solver. А именно: в поле Type устанавливается вид шага Variable-Step ode 15s(stiff / NDF). В поле Stop time устанавливается конечное время 0,5. В оставшихся полях можно оставить то, что компьютер устанавливает по умолчанию.

Нажатием на кнопку «Пуск» производят включение виртуальной установки. По окончании расчетного процесса необходимо скопировать диаграммы изменения мгновенных значений токов, протекающих в нагрузке, диоде выпрямителя. Для этого необходимо инициировать соответствующий блок I Scope1-2.

Кроме того, инициируя соответствующие блоки U Scope1 - U Scope3, необходимо скопировать диаграммы изменения мгновенных значений напряжения на нагрузке, напряжения на диоде выпрямителя, фазного напряжения источника синусоидального напряжения.

# *Содержание отчета*

Отчет по лабораторной работе составляется каждым студентом индивидуально. Представляемый отчет должен содержать:

- Принципиальную схему трехфазной нулевой схемы выпрямителя с описанием его работы;
- Математические выражения, характеризующие описание электрических процессов, протекающих в элементах выпрямителя;
	- Схему виртуальной лабораторной установки;

• Диаграммы изменения напряжений и токов в основных элементах выпрямителя, полученные в исследуемом режиме его работы;

• Выводы по работе.

# **ЛАБОРАТОРНАЯ РАБОТА №5**

# <span id="page-39-1"></span><span id="page-39-0"></span>**ИССЛЕДОВАНИЕ ТРЕХФАЗНОГО ДВУПОЛУПЕРИОДНОГО ВЫПРЯМИТЕЛЯ**

*Цель работы* **-** исследование электрических процессов, протекающих в трехфазной двуполупериодной схеме выпрямления (схема Ларионова).

# *Указания к выполнению работы*

К выполнению лабораторной работы следует преступить после изучения теоретического материала, изложенного в разделе общие сведения настоящей лабораторной работы.

#### *Содержание работы*

В лабораторной работе производятся осциллографирование и анализ электрических процессов, протекающих в элементах трехфазного двуполупериодного выпрямителя, работающего в режиме активно-индуктивной нагрузки.

# *Общие сведения*

Принципиальная схема трехфазного двуполупериодного мостового выпрямителя и временные диаграммы токов и напряжений приведены на рис. 5.1 а), б).

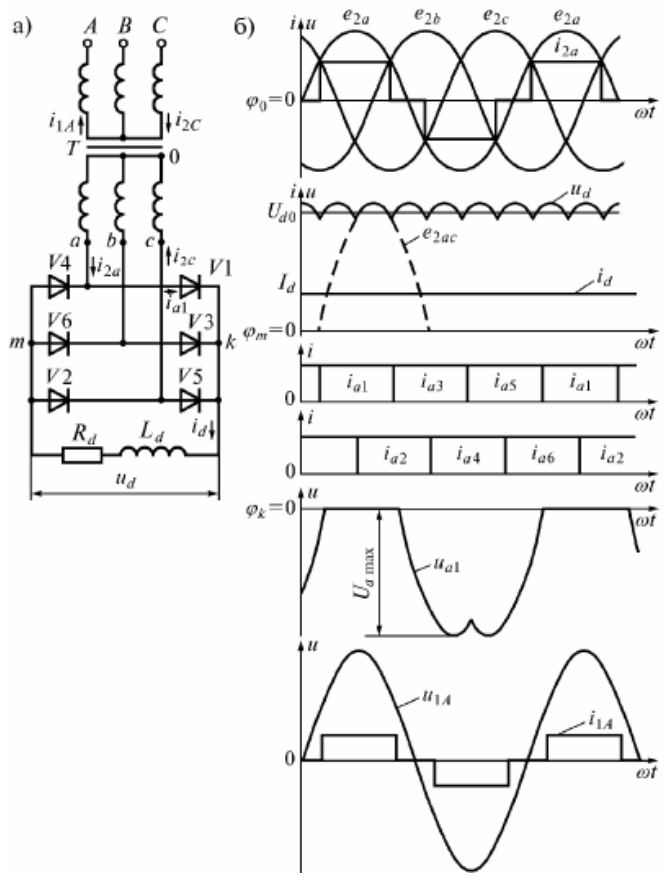

Рис. 5.1. Принципиальная схема двуполупериодного мостового выпрямителя а) и временные диаграммы токов и напряжений при  $L_d = \infty$  6)

В соответствии со схемой в состав выпрямителя входят:

• сетевой трансформатор Т;

• полупроводниковые диоды VD1-VD6, образующие схему выпрямления;

активно-индуктивное сопротивление нагрузки  $L_{d}$ ,  $R_{d}$ ;

Первичная обмотка сетевого трансформатора Т подключается к источнику переменного напряжения. К вторичной обмотке трансформатора через выпрямитель, собранный на диодах VD1- VD6, подключается активно-инуктивная нагрузка  $L_{d}$ ,  $R_{d}$ .

В схеме выпрямления три диода (VD1, VD3, VD5) объединены в катодную группу, а три других (VD2, VD4, VD6) – в анодную группу. При работе схемы (если индуктивности рассеяния обмоток трансформатора пренебрежительно малы) электрический ток в любой момент времени проводят два диода: один в катодной группе, другой в анодной. При этом в катодной группе будет открыт тот диод, потенциал анода которого выше потенциалов анодов других диодов этой группы. В анодной же группе будет открыт тот диод, потенциал катода которого ниже потенциалов катодов других диодов группы.

Диаграммы напряжений, протекающих в схеме представлены на рисунке 5.2.

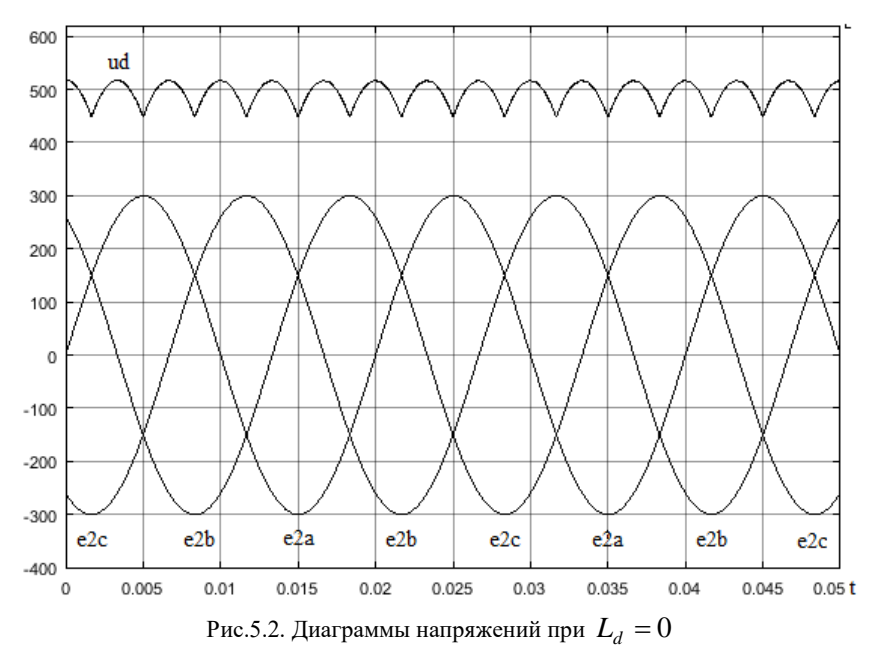

Среднее значение выпрямленного напряжения составляет:

$$
U_d = \frac{1}{T} \int_0^T U_{2m} dt = \frac{1}{\pi/3} \int_{\frac{\pi}{6}}^{\frac{\pi}{6}} U_{2m} \cos \omega t d\omega t = \frac{3U_{2m}}{\pi} \sin \omega t \Big|_{\frac{\pi}{6}}^{\frac{\pi}{6}} =
$$

$$
= \frac{3U_{2m}}{\pi} (\sin \left( \frac{\pi}{6} \right) - \sin \left( -\frac{\pi}{6} \right)) = \frac{3\sqrt{3}U_{2m}}{\pi} = \frac{3\sqrt{6}U_{2}}{\pi} = 2,34U_{2}
$$

где U действующее значение напряжения на вторичной обмотке трансформатора Т, В,  $U_{2m}$ - амплитуда напряжения на выходе выпрямителя, В.

Действующее значение напряжения в схеме:

$$
U_2 = \frac{\pi U_d}{3\sqrt{6}} = 0,43U_d
$$

 $\sim$ 

Среднее значение выпрямленного тока:

$$
I_d = \frac{U_d}{R_d}
$$

Действующее значение тока на вторичной обмотке трансформатора:

$$
I_2 = \sqrt{\frac{1}{\pi} \int_{\pi/6}^{5\pi/6} I_d^2 d\omega t} = \sqrt{\frac{2}{3}} I_d
$$

Амплитуда обратного напряжения на вентиле:

$$
U_{a\max} = \sqrt{3}U_{2m} = \sqrt{6}U_2 = \frac{\pi}{3}U_d
$$

Мощность стороны постоянного тока:

$$
P_d = U_d I_d
$$

Расчетная мощность вторичной обмотки трансформатора:

$$
S_2 = 3U_2 \cdot I_2 = 3 \frac{\pi U_d}{3\sqrt{6}} \cdot \sqrt{\frac{2}{3}} I_d = 1,047U_d I_d = 1,047P_d
$$

Действующее значение напряжения в первичной обмотке трансформатора:

$$
U_1 = nU_2 = \frac{\pi}{3\sqrt{6}} U_d n
$$

Действующее значение тока в первичной обмотке трансформатора:

$$
I_1=\frac{I_2}{n},
$$

где n-коэффициент трансформации

Типовая мощность трансформатора:

$$
S_m = S_2 = S_1 = \frac{S_1 + S_2}{2} = 1,047 P_d
$$

Коэффициент пульсаций:

$$
k_n=0,\!057
$$

#### *Описание виртуальной лабораторной установки*

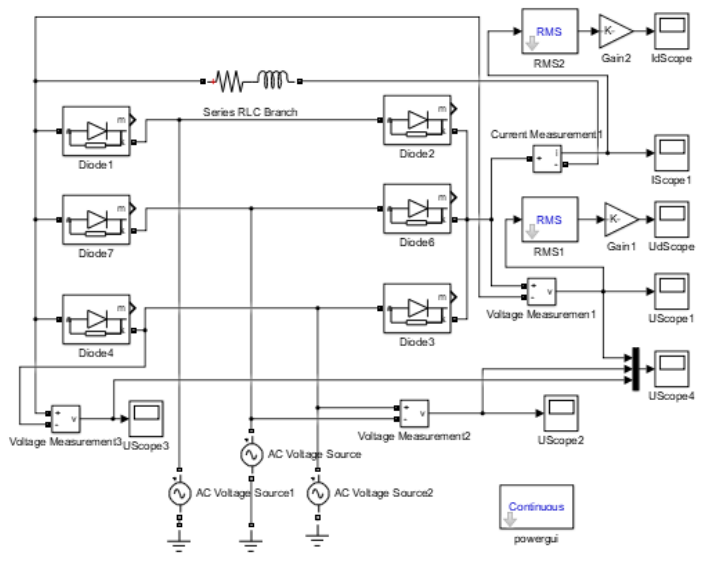

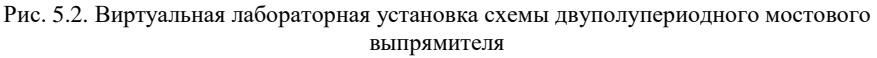

Виртуальная лабораторная установка, предназначенная для исследований содержит следующие элементы:

• источник синусоидального напряжения (ИСН - AC Voltage Source);

• трехфазный двуполупериодный выпрямитель, собранный на диодах VD1-VD6;

• активно-индуктивную нагрузку  $R_d, L_d$  (Series RLC Branch);

• измеритель мгновенного значения тока нагрузки (Current Measurement1);

• измерители мгновенных значений напряжения на нагрузке, линейного напряжения источника синусоидального напряжения, на диоде выпрямителя (Voltage Measuremen1-3);

• измеритель среднего напряжения на нагрузке (Voltage Measuremen1, RMS1, Gain1);

• измеритель среднего значения выпрямленного тока (Current Measurement1, RMS2, Gain2);

• блок для наблюдения (осциллографирования) мгновенного значения тока, протекающего в нагрузке (I Scope1);

• блоки для наблюдения (осциллографирования) мгновенных значений напряжения на нагрузке, линейного напряжения источника синусоидального напряжения, (U Scope1-U Scope3);

• блок для наблюдения за средним значением напряжения на нагрузке (Ud Scope).

• блок для наблюдения за средним значением тока на нагрузке (Id Scope).

В виртуальной лабораторной установке отсутствует сетевой трансформатор и выпрямитель подключается непосредственно к источнику синусоидального напряжения, фазы которого соединены в звезду.

#### *Порядок проведения лабораторной работы*

Исследование трехфазного двуполупериодного выпрямителя при его работе на активно-индуктивную нагрузку проводится на виртуальной установке, описание которой приведено выше.

Параметры источника электрической энергии, диодов выпрямителя и параметры нагрузки задаются преподавателем. Параметры моделирования задаются на вкладке Simulation Parameters/ Solver. А именно: в поле Type устанавливается вид шага Variable-Step ode 15s(stiff / NDF). В поле Stop time устанавливается конечное время 0,5. В оставшихся полях можно оставить то, что компьютер устанавливает по умолчанию.

Нажатием на кнопку «Пуск» производят включение виртуальной установки. По окончании расчетного процесса необходимо скопировать диаграммы изменения мгновенных значений токов, протекающих в нагрузке. Для этого необходимо инициировать соответствующий блок I Scope1.

Кроме того, инициируя соответствующие блоки U Scope1 - U Scope3, необходимо скопировать диаграммы изменения мгновенных значений напряжения на диоде выпрямителя, диаграммы изменения мгновенных значений линейного напряжения источника и диаграммы изменения мгновенных значений выпрямленного напряжения.

Исследования электрических процессов, протекающих в трехфазном двухполупериодном выпрямителе необходимо произвести при нескольких значениях фазного напряжения источника электрической энергии переменного тока.

# *Содержание отчета*

Отчет по лабораторной работе составляется каждым студентом индивидуально. Представляемый отчет должен содержать:

• Принципиальную схему трехфазного двухполупериодного выпрямителя с описанием его работы;

• Математические выражения, характеризующие описание электрических процессов, протекающих в элементах выпрямителя;

• Схему виртуальной лабораторной установки;

• Диаграммы изменения напряжений и токов в основных элементах выпрямителя, полученные в исследуемом режиме его работы;

• Выводы по работе.

#### **Рекомендательный библиографический список**

<span id="page-47-0"></span>1. *Забродин Ю.С.* Промышленная электроника: Учебник для энергетических и электромеханических специальностей вузов – 2-е изд. М.: Альянс, 2008. 496 с.

2. *Семенов Б.Ю.* Силовая Электроника. Профессиональные Решения. М: СОЛОН-ПРЕСС, 2011. 416 с.

3. *Воронин П.А.* Силовые полупроводниковые ключи. М: ИД «Додэка-ХХI», 2001. 384 с.

4. *Гельман М.В.* Преобразовательная техника / М.М. Дудкин, К.А. Преображенский. Челябинск.: Издательский центр ЮУрГУ. 2009. 425с.

5. *Иванов А.В.* Силовая электроника. Выпрямители: учебное пособие / А.В. Иванов, А.Е. Немировский. Вологда.:ВоГУ. 2015. 119с.

# **СОДЕРЖАНИЕ**

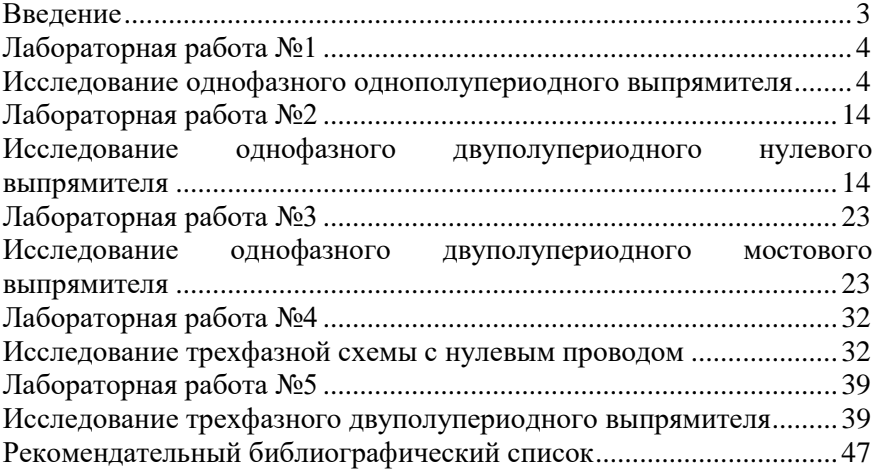